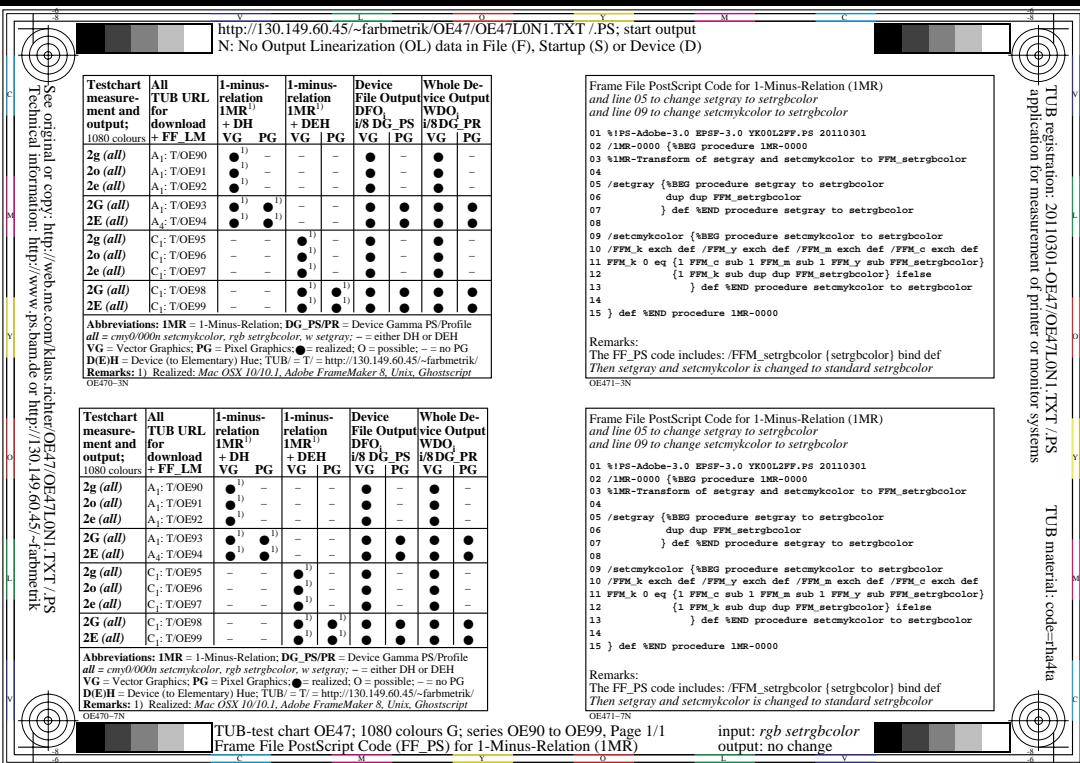

 $\overline{\mathcal{L}}$ 

L

V

-6

TUB material: code=rha4ta

-6

 application for measurement of printer or monitor systems TUB registration: 20110301-OE47/OE47L0N1.TXT /.PS